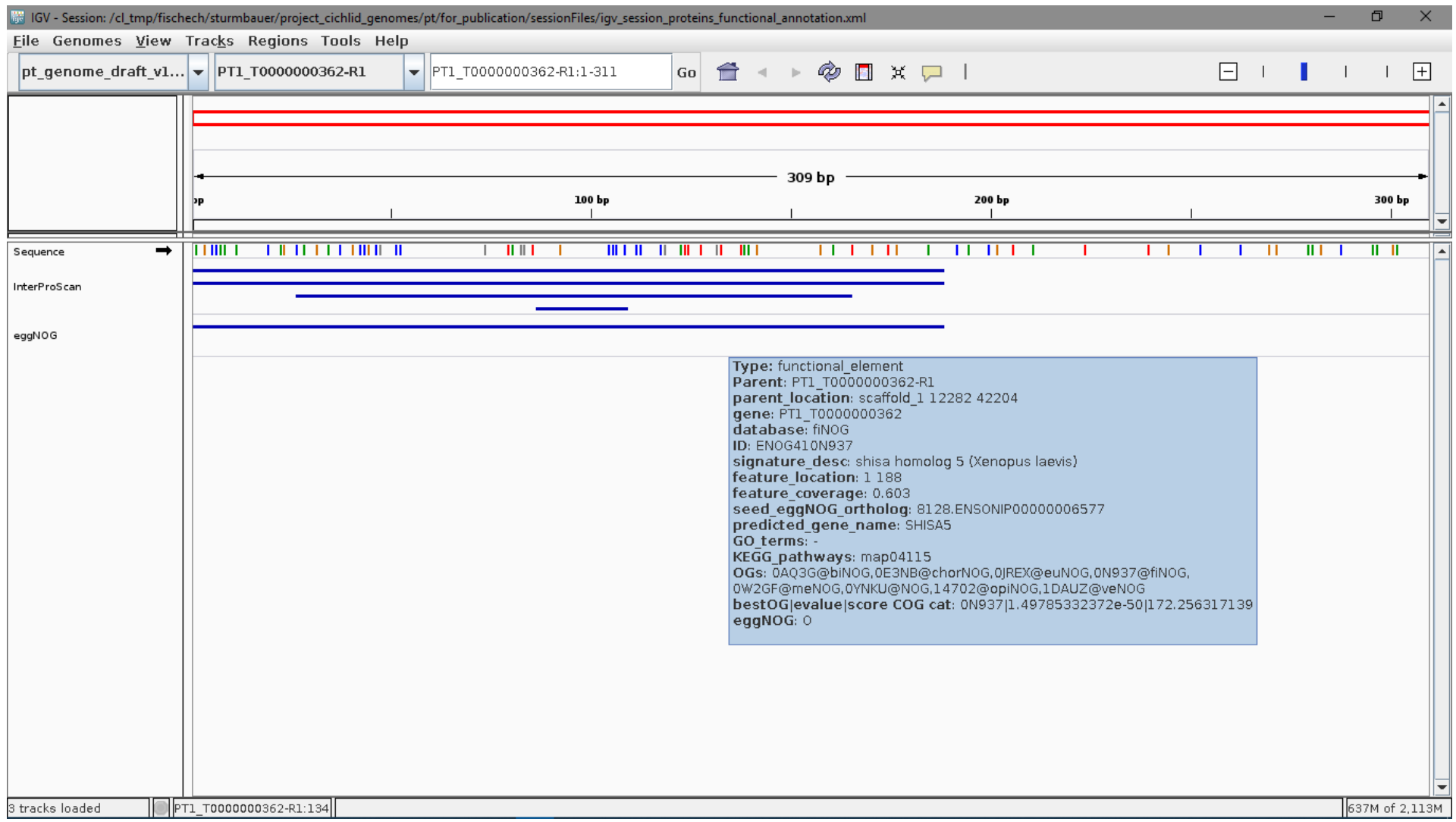

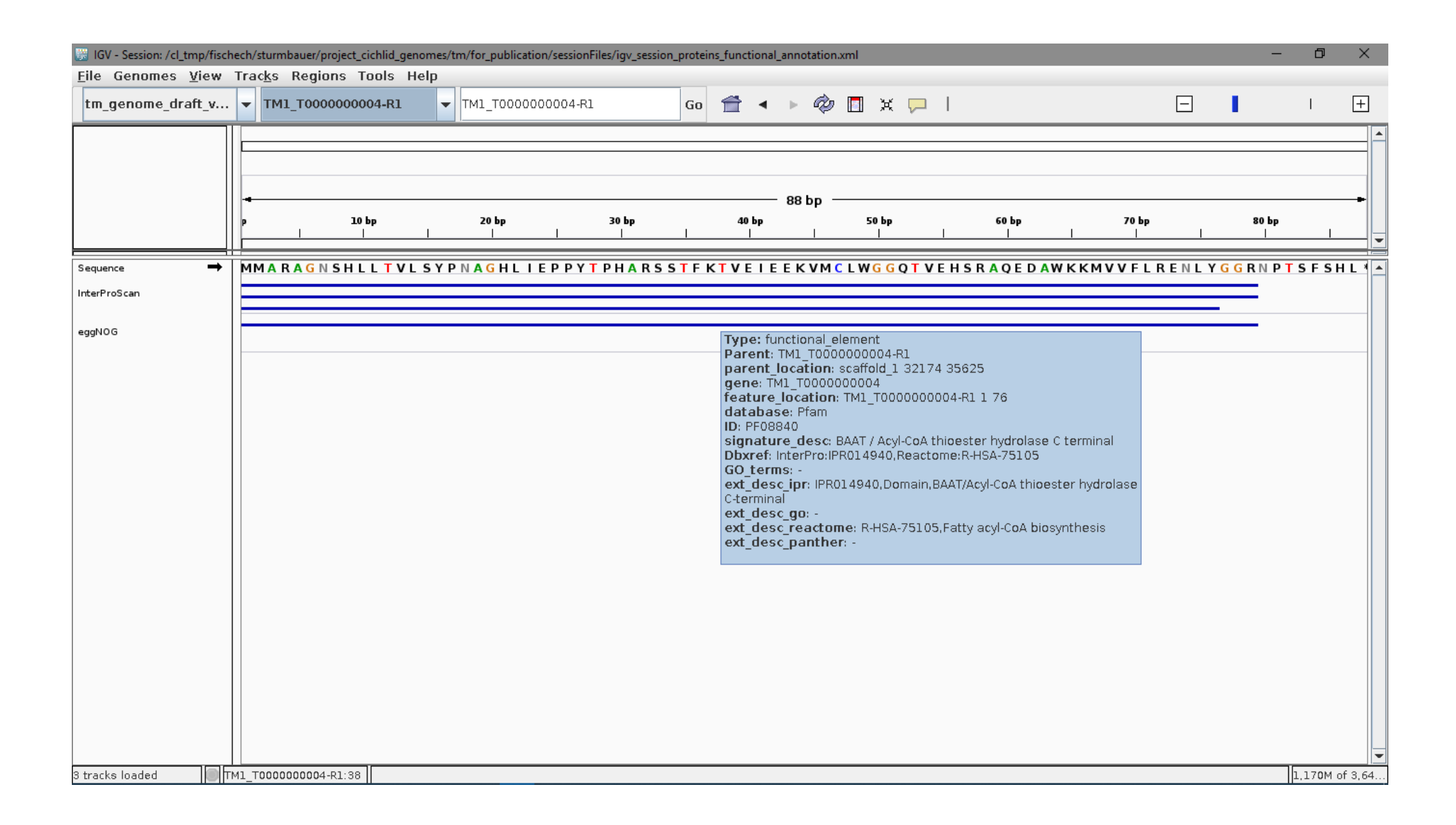

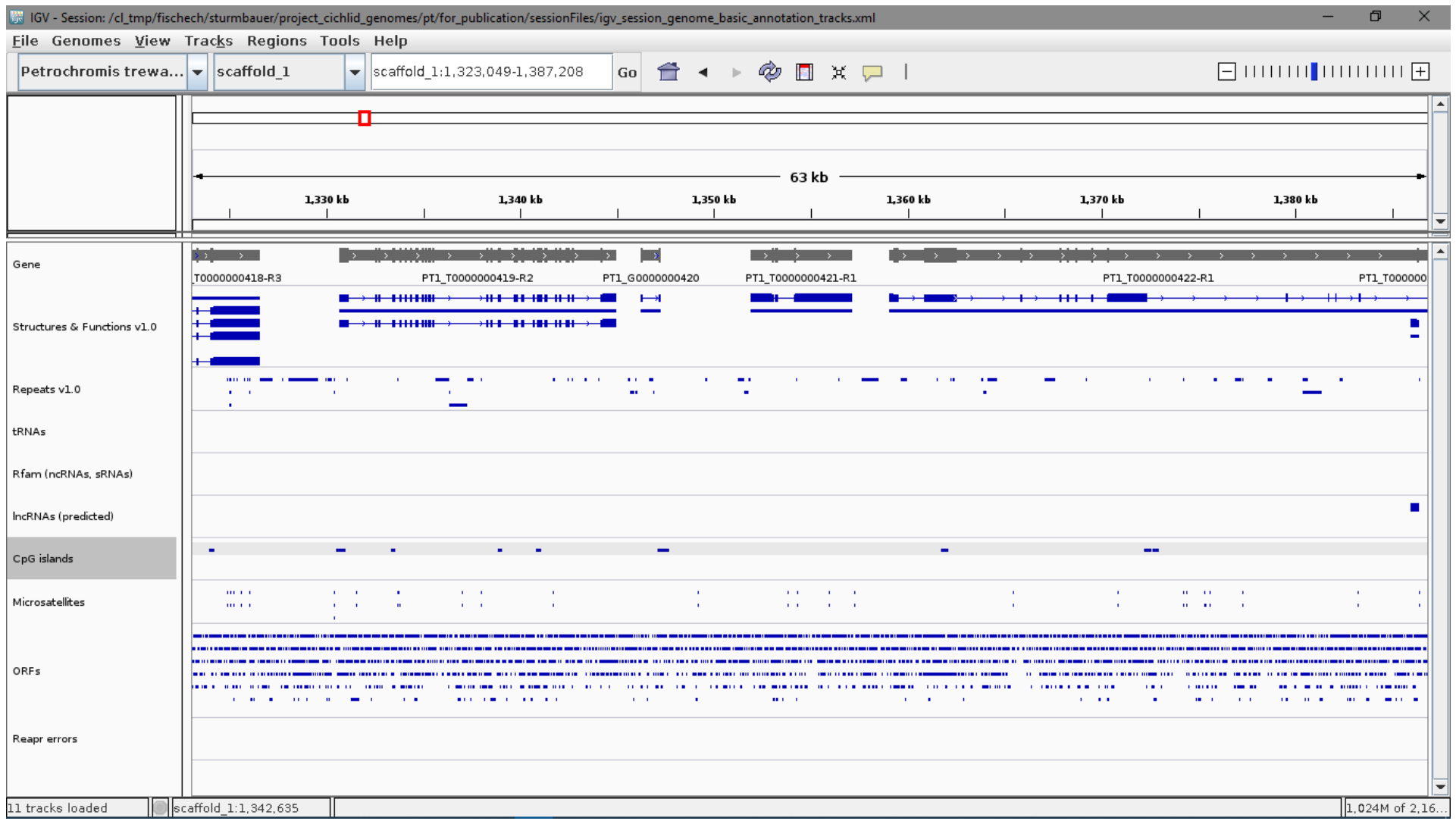

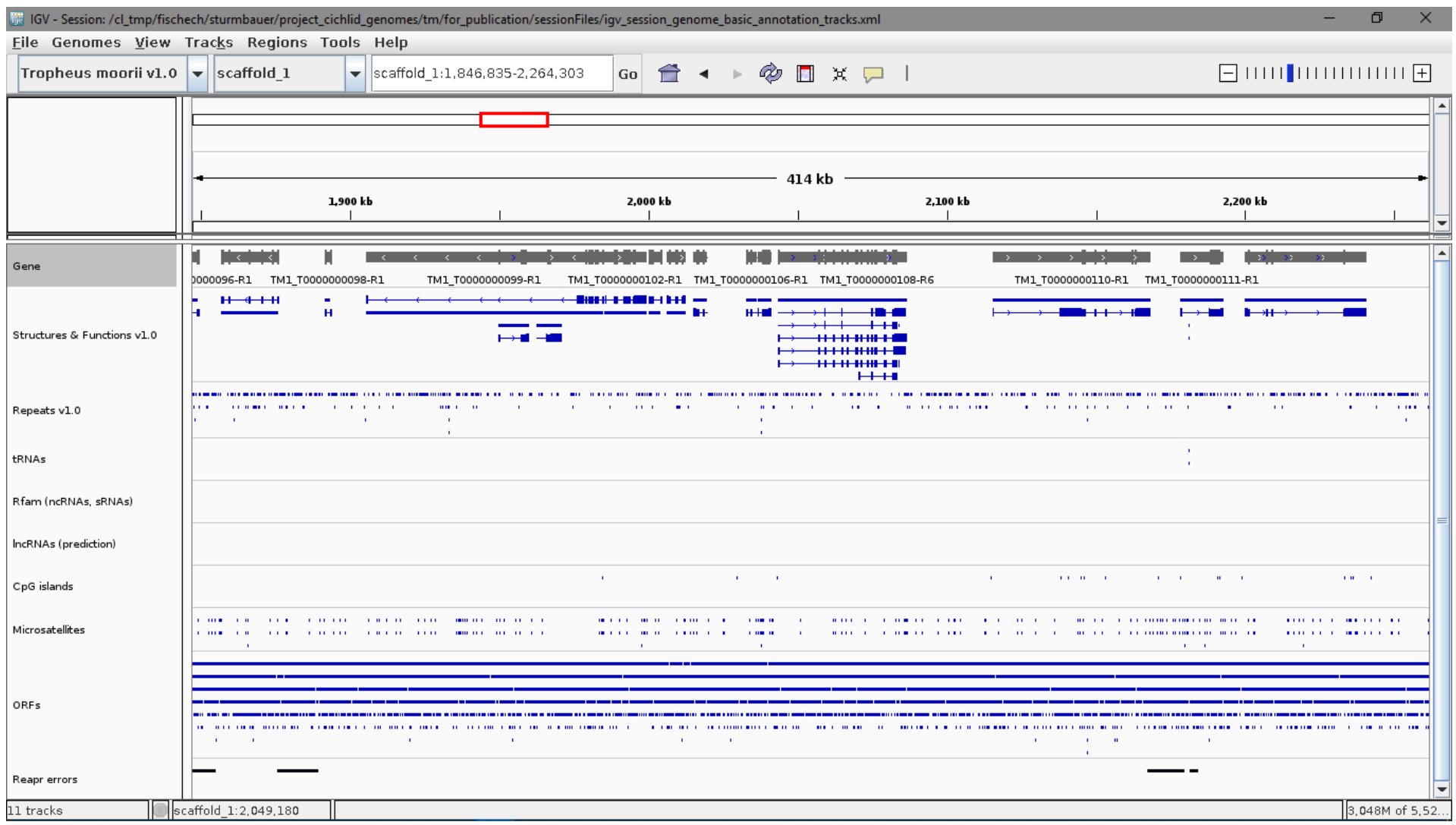

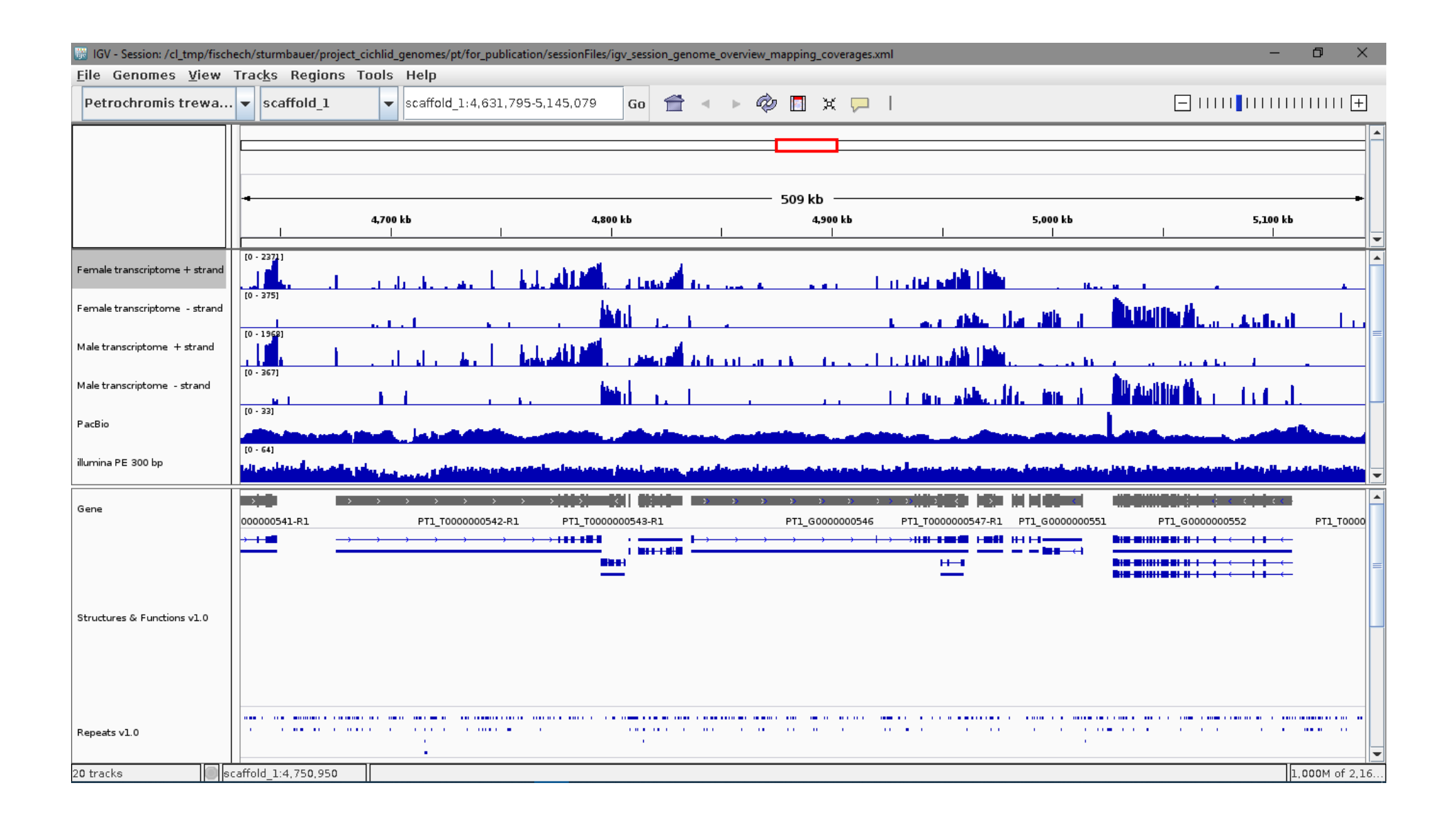

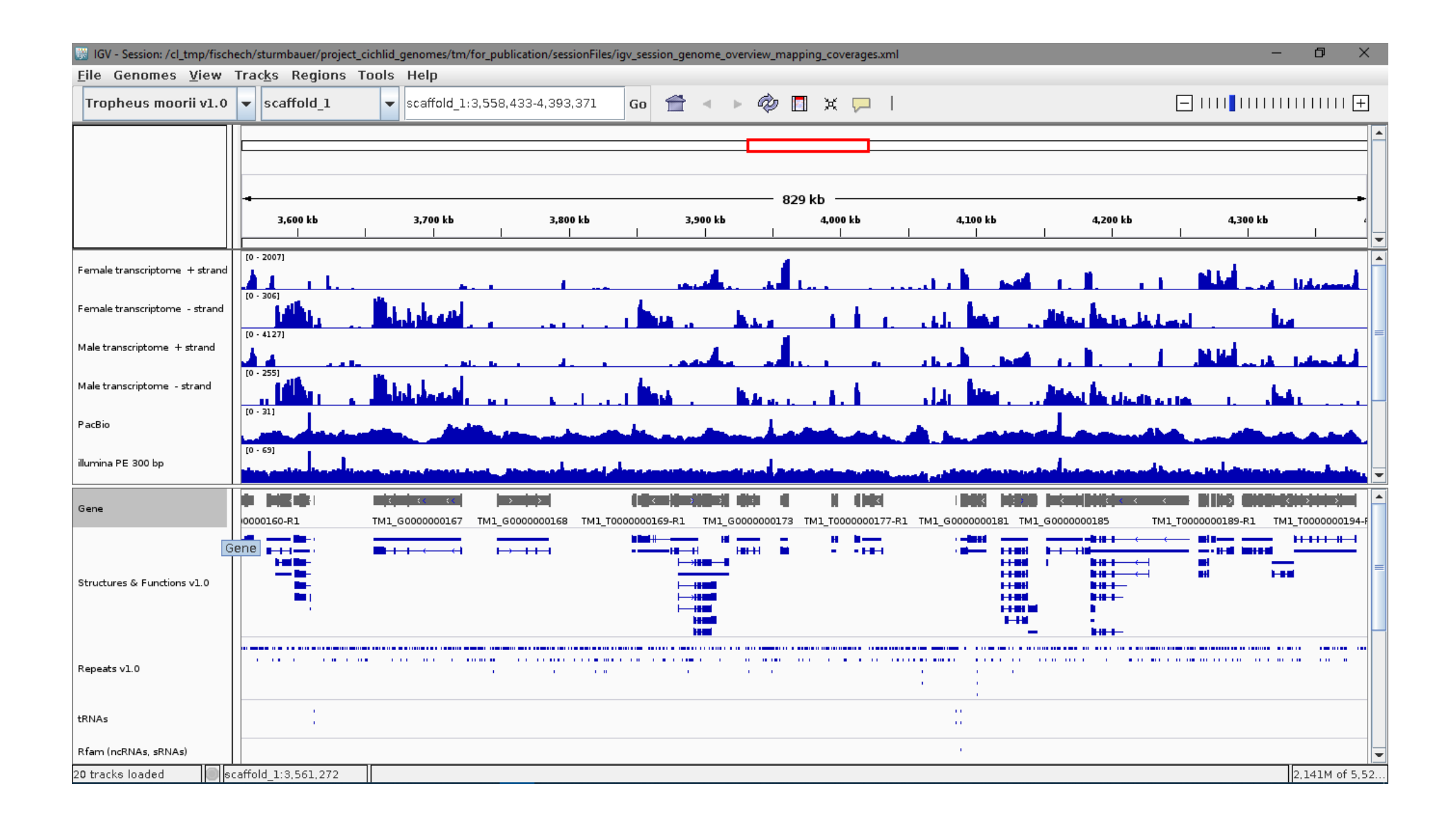

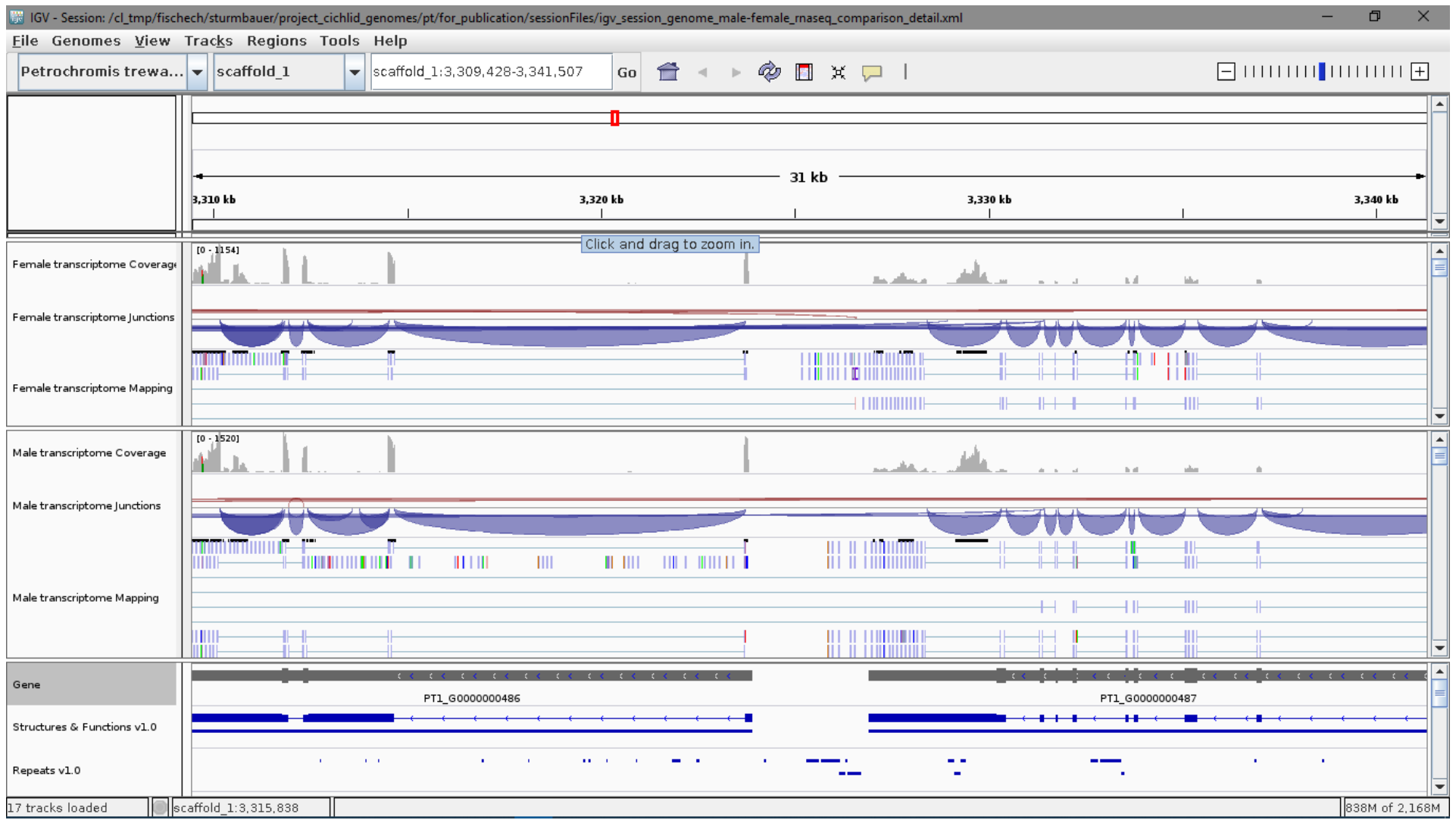

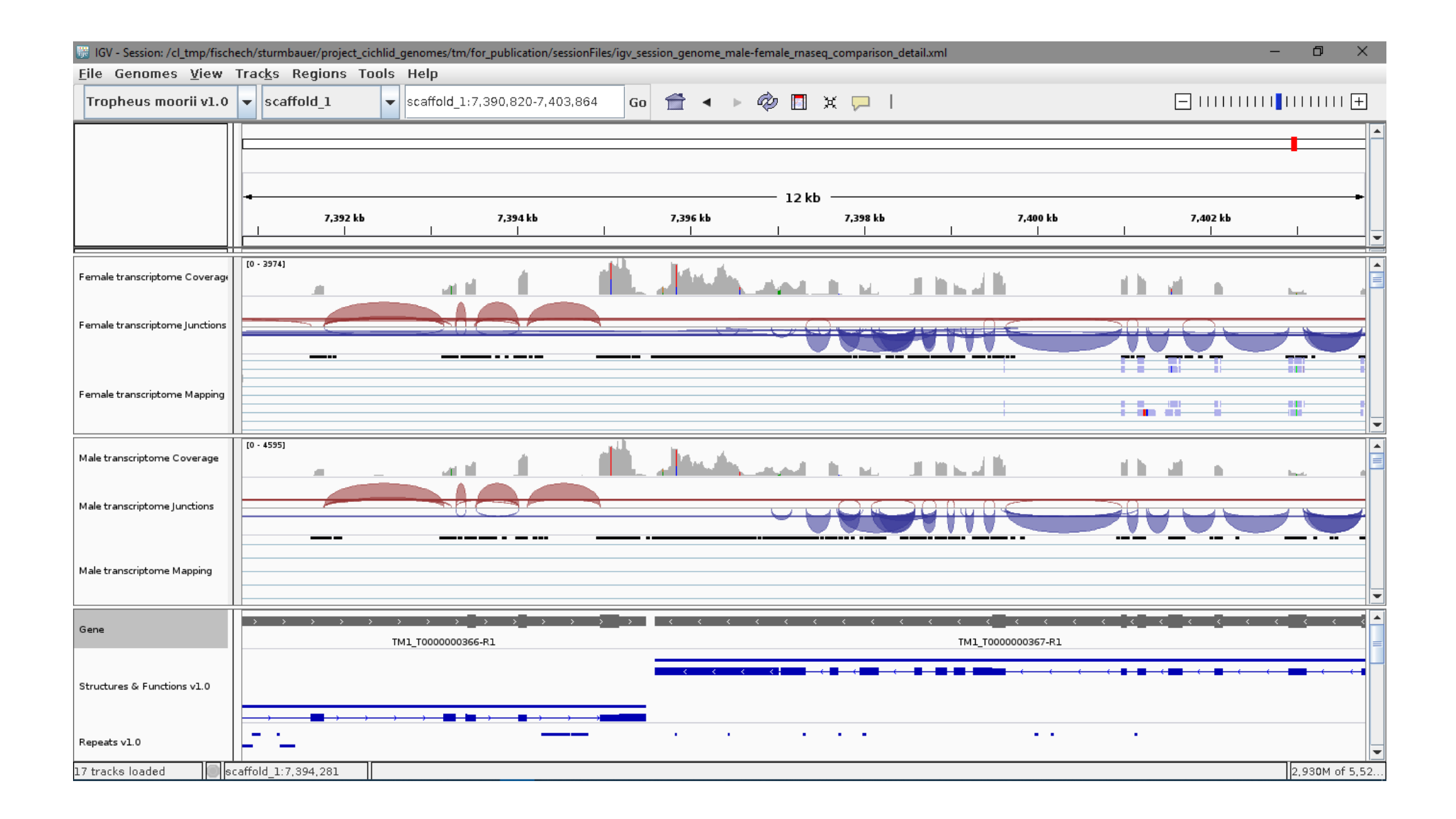

The mouse-overs should also work:

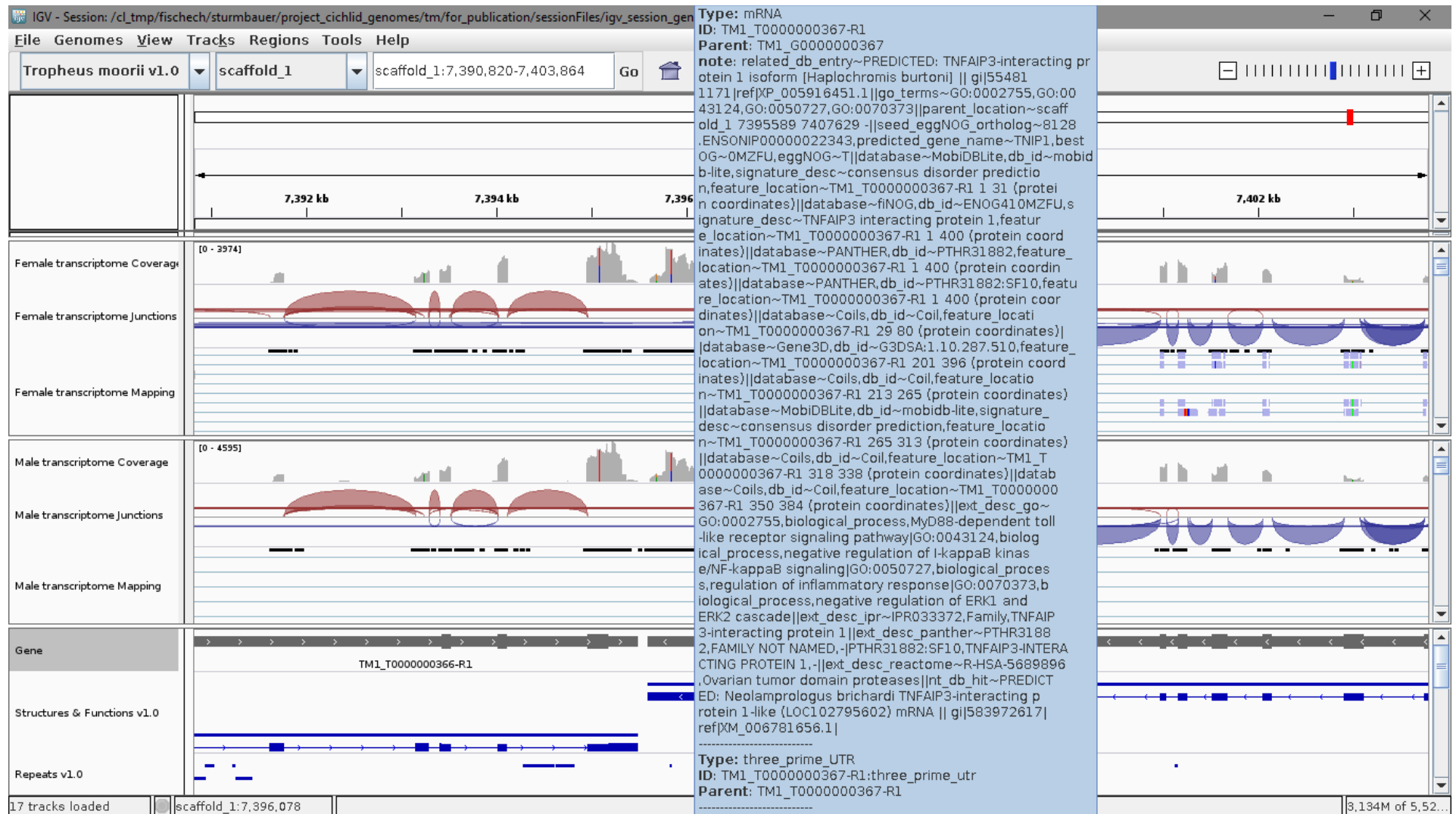

Structures & Functions mouse-over example

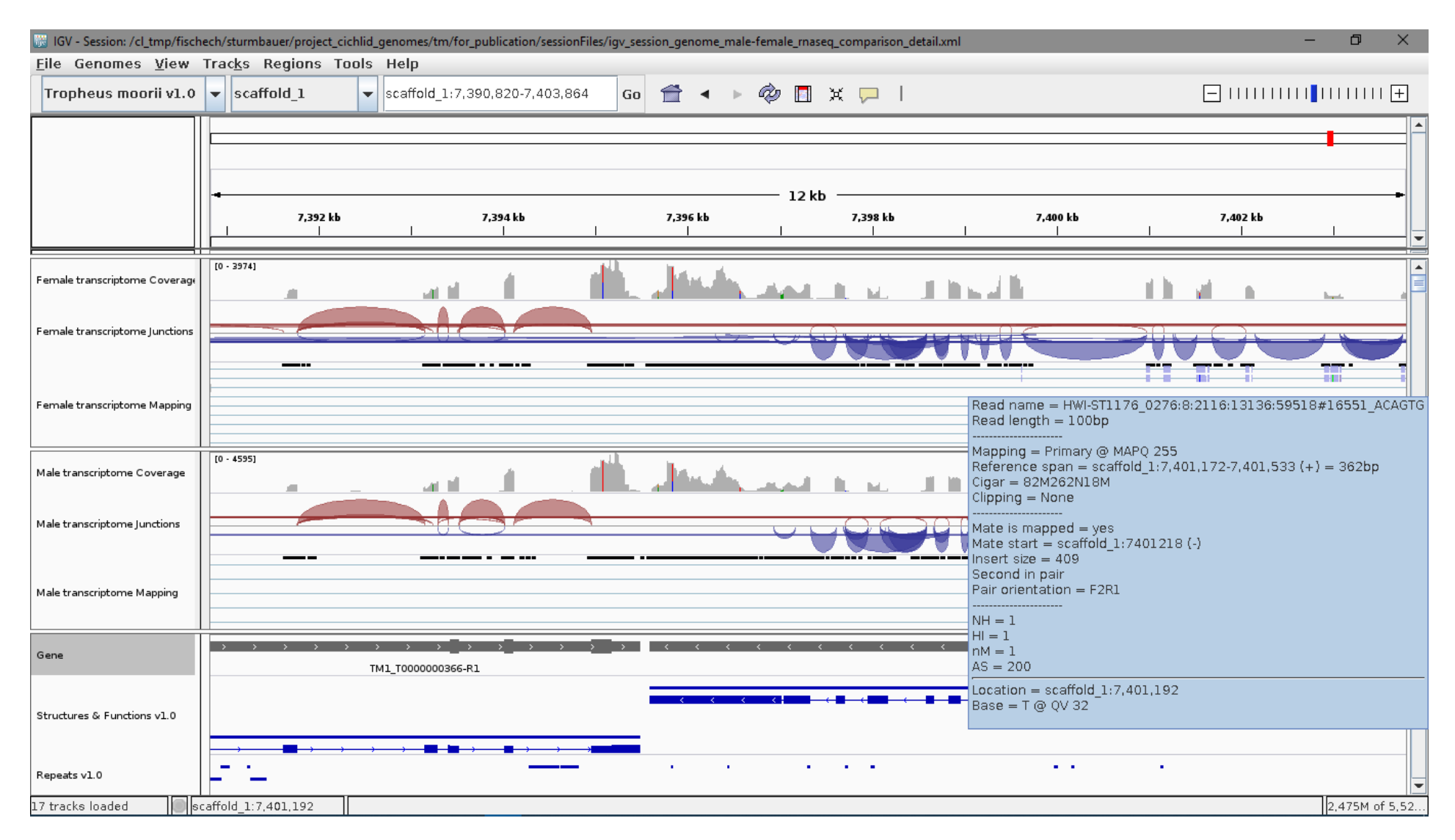

Read Mapping mouse-over example